Errata-Corrige: Laia Albó and Davinia Hernández-Leo Co-creating a web-based visual representation model for authoring blended learning designs - Appendix Interaction Design and Architecture(s) Journal - IxD&A, N.42, 2019, pp. 227 - 231

## **Appendix**

Table 1 Participants' demographics: gender, age, teaching experience and teaching subjects.

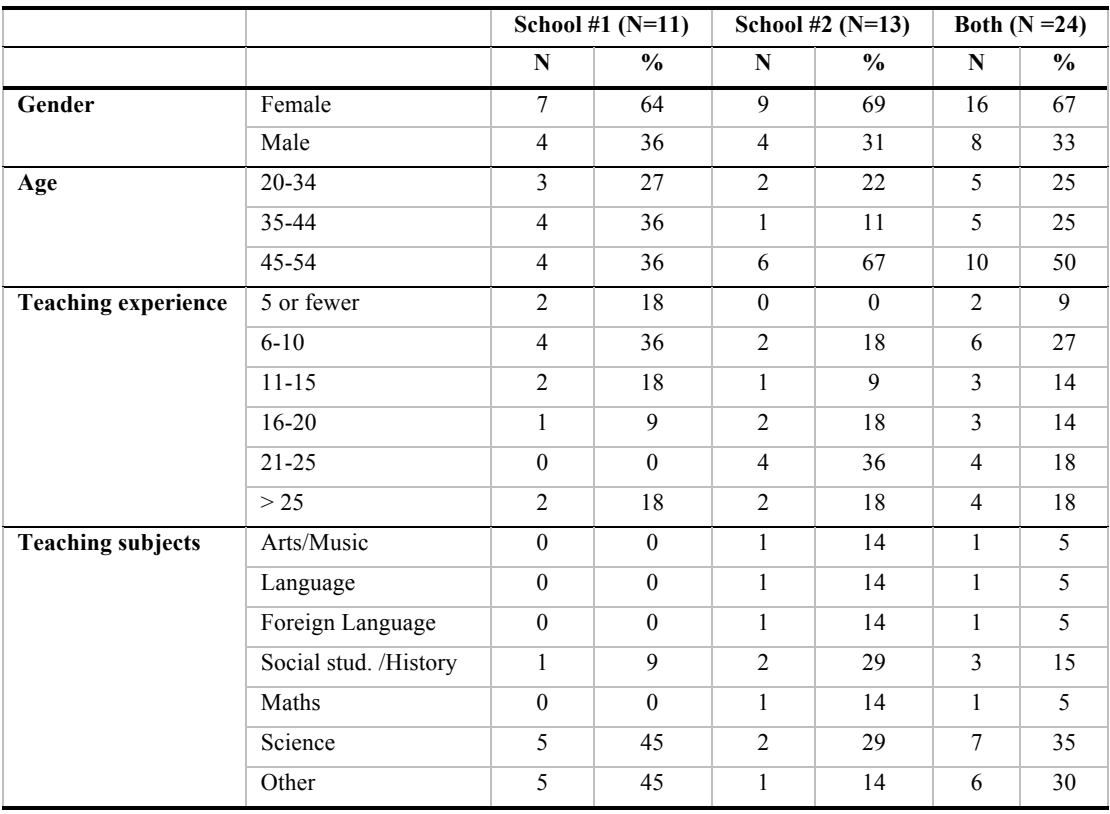

**Table 2** Difficulties found during the design process in the development workshops 1 as well as their related improvements to consider. Results extracted from the questionnaire responses (n=14).

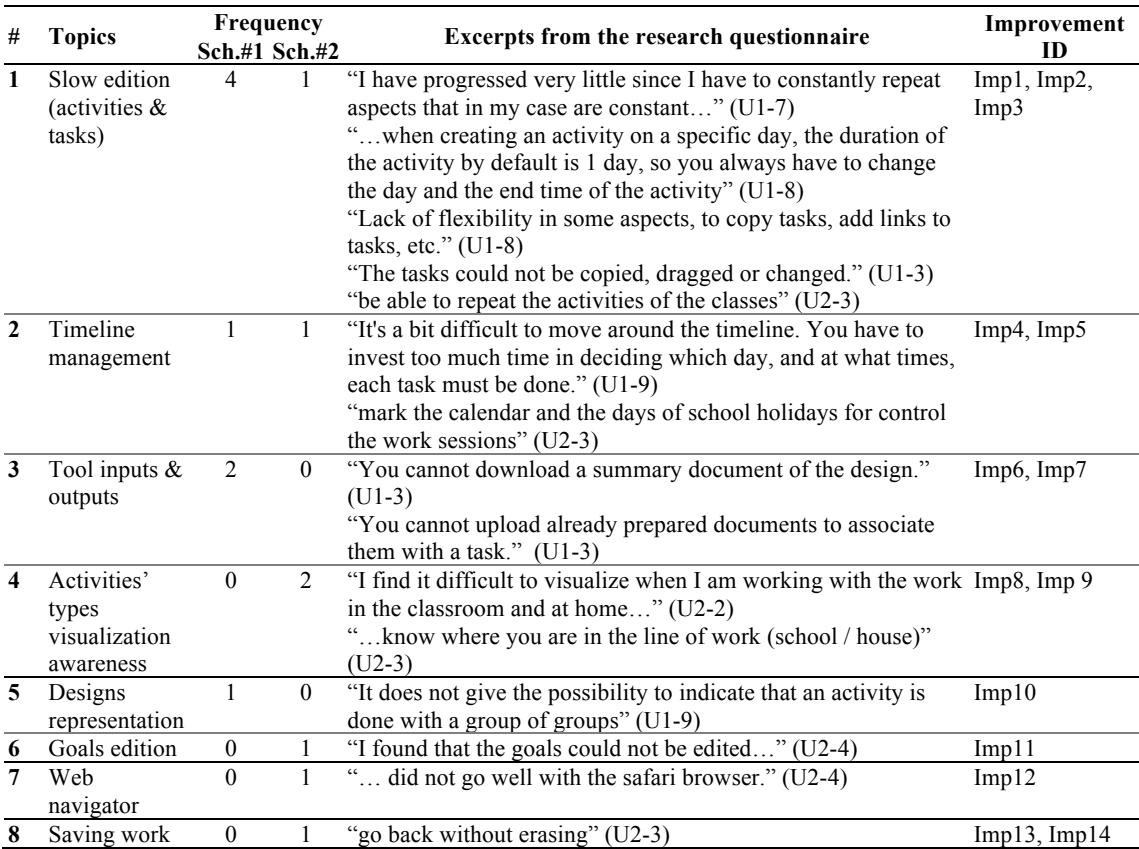

Errata-Corrige: Laia Albó and Davinia Hernández-Leo Co-creating a web-based visual representation model for authoring blended learning designs - Appendix Interaction Design and Architecture(s) Journal - IxD&A, N.42, 2019, pp. 227 - 231

**Table 3** Main strengths of the web-based prototype (versions 0 and 0.1). Indicating the main topics extracted from the qualitative analysis (VR: visual representation; O/P: organization and planning; R/A: reflection and awareness; S/G: support and guidance).

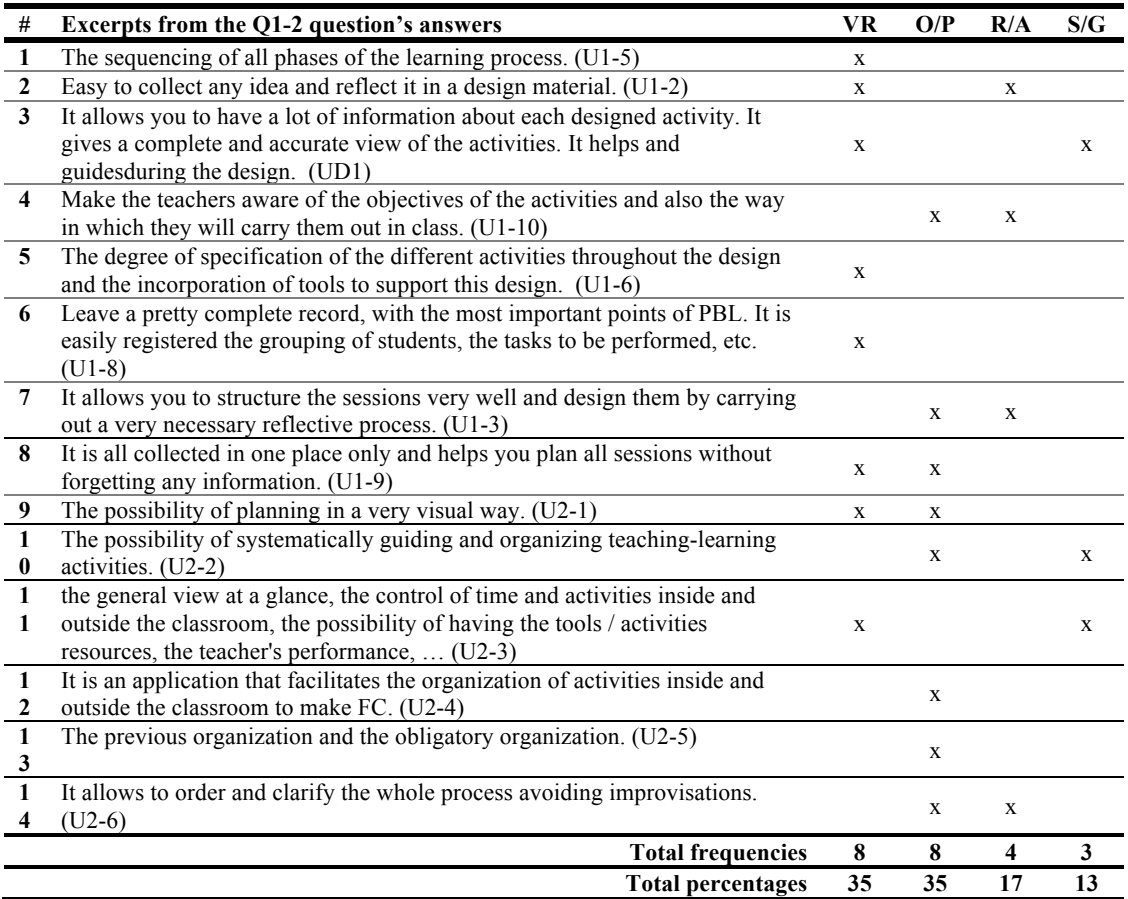

Errata-Corrige: Laia Albó and Davinia Hernández-Leo Co-creating a web-based visual representation model for authoring blended learning designs - Appendix Interaction Design and Architecture(s) Journal - IxD&A, N.42, 2019, pp. 227 - 231

**Table 4** Main weaknesses of the web-based prototype (versions 0 and 0.1). Indicating the main topics extracted from the qualitative analysis (TdL: tool's development limitations; HtI: High time investment; NoS: Need of support; Ep: Educational polices).

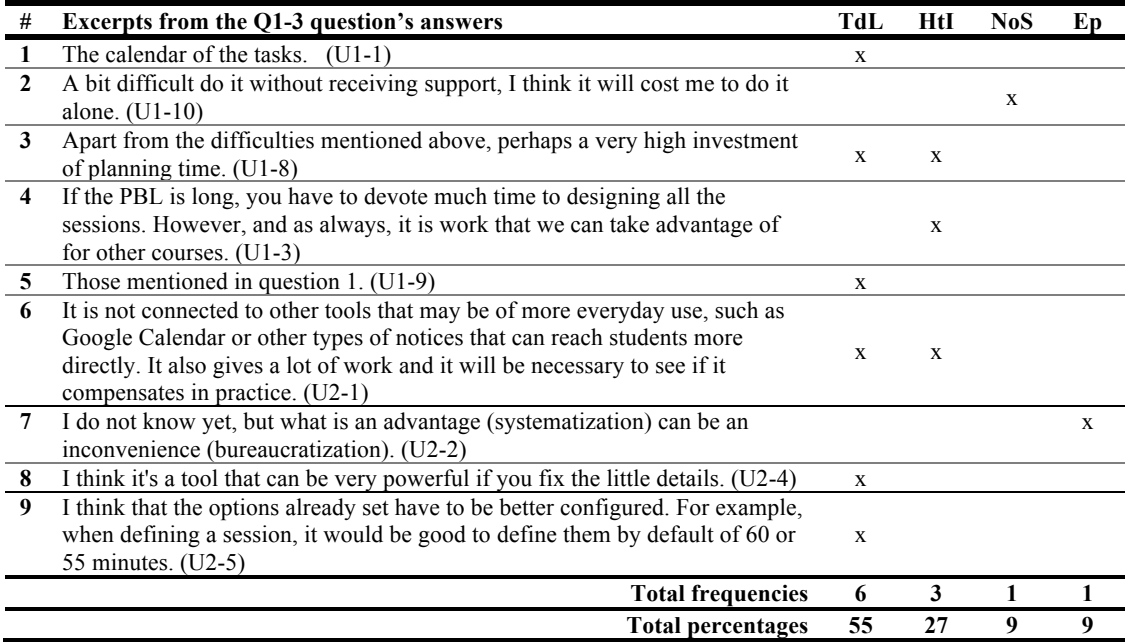

**Table 5** Direct suggestions from the participants to improve the tool collected from the research questionnaire.

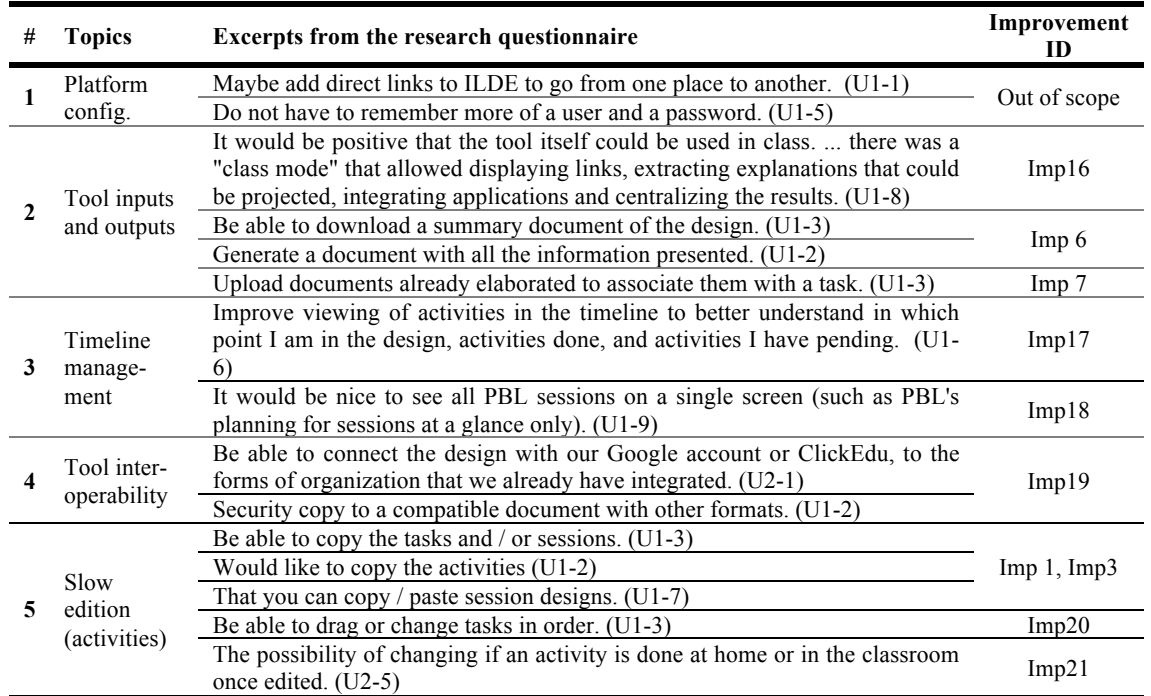

**Table 6** Improvements to consider. Indicating their source (Q: questionnaires 1 and 2; FG: focus groups; I: interviews, O: observations), the state (i: implemented; ni: not implemented) and the version readiness (tool's version in which the improvement has been implemented).

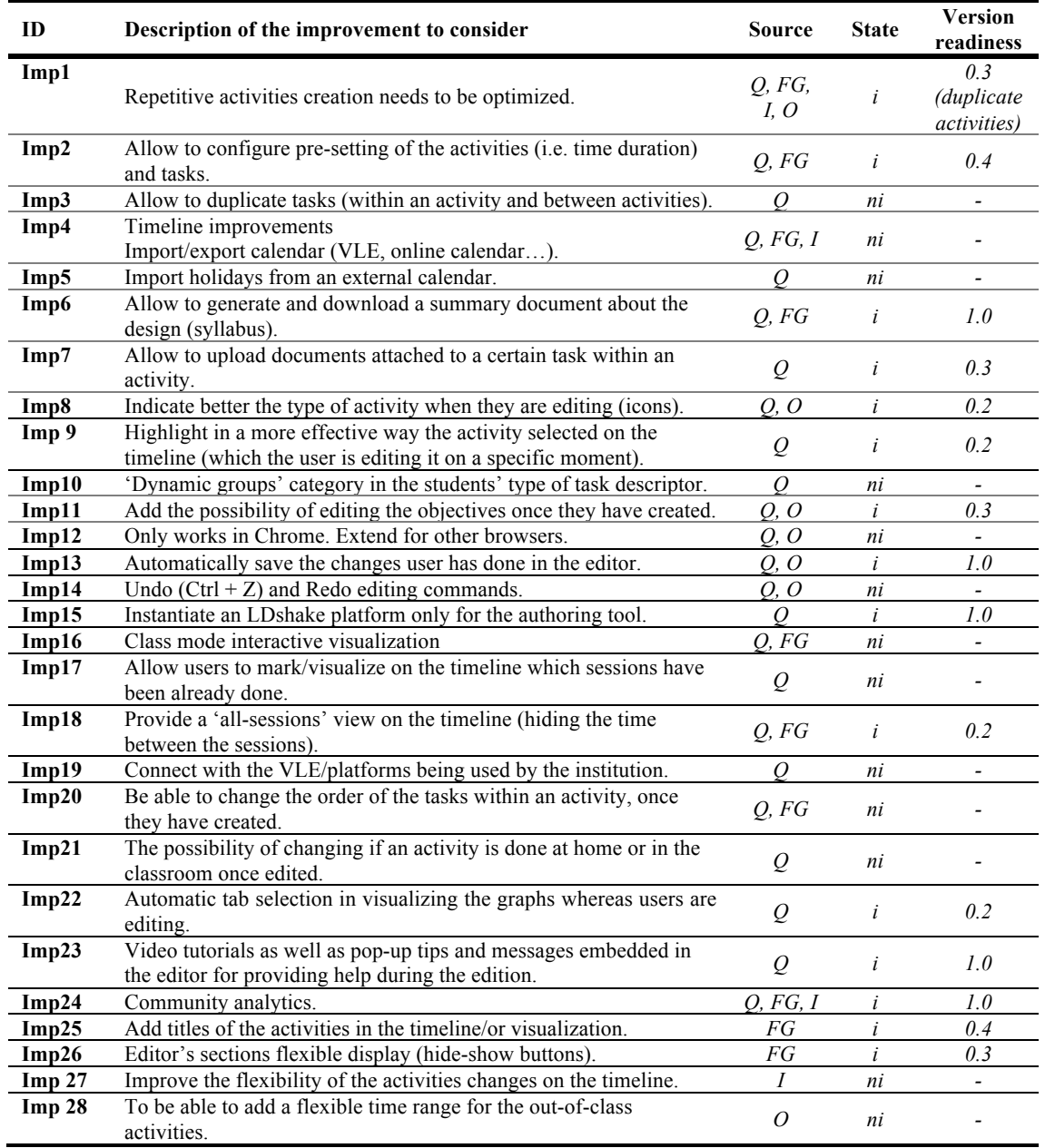